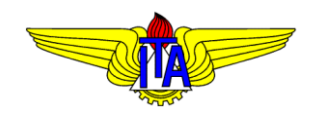

## INSTITUTO TECNOLÓGICO DE AERONÁUTICA DIVISÃO DE ENGENHARIA MECÂNICA DEPARTAMENTO DE MECATRÔNICA **MPS-43:** SISTEMAS DE CONTROLE

## **Lista de Exercícios 6**

Prof. *Davi* Antônio dos Santos

1. Seja um servomecanismo de posição angular, controlado por uma lei de controle PD, modelado pelo seguinte diagrama de blocos:

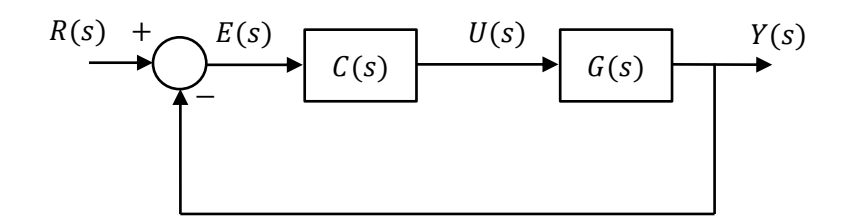

com  $C(s) = K(2 + s) e G(s) = 1/s(s + 1)$ .

- a. Esboce o LGR desse sistema considerando  $K$  como parâmetro ajustável. Calcule os pontos de separação (cruzamentos entre os ramos do LGR). Verifique o esboço no MATLAB usando o comando rlocus.
- b. Verifique se os pontos  $s_{1,2} = -1 \pm j$  pertencem ao LGR. Caso pertençam, mediante a condição de módulo, calcule o ganho K necessário para que  $s_{1,2}$  sejam os polos de malha fechada do sistema.
- 2. Seja um sistema de controle, controlado por uma lei de controle LAG (atrasador de fase), modelado pelo diagrama de blocos da questão 1, com  $C(s) = K(s + 4)/(s + 1)$  e  $G(s) = 1/s(s + 1)$  $2(x + 3)$ .
	- a. Esboce o LGR desse sistema considerando  $K$  como parâmetro ajustável. Calcule os pontos de separação, os cruzamentos do LGR com o eixo imaginário, as assíntotas e seu ponto cruzamento. Verifique o esboço no MATLAB usando o comando rlocus. (Dica: as raízes do polinômio  $3\gamma^4 + 28\gamma^3 + 83\gamma^2 + 88\gamma + 24 = 0$  são  $\gamma_1 \approx -4.69$ ,  $\gamma_2 \approx -2.69$ ,  $\gamma_2 \approx -1.55$ ,  $\gamma_4 \approx$  $-0.41$ ).
	- b. Verifique se o ponto  $s_1 = -2.69$  está sobre o LGR. Caso esteja, mediante a condição de módulo, calcule o ganho  $K$  necessário para que  $s_1$  seja um polo de malha fechada do sistema.
- 3. Seja um sistema de controle, controlado por uma lei de controle LEAD (avançador de fase), modelado pelo diagrama de blocos da questão 1, com  $C(s) = K(s + 2)/(s + 3)$  e  $G(s) = 1/s(s^2 + 2s + 1)$ 2).
	- a. Esboce o LGR desse sistema considerando  $K$  como parâmetro ajustável. Calcule o ângulo de partida do polo de malha aberta  $p_2 = -1 + j$ , os cruzamentos do LGR com o eixo imaginário, as assíntotas e seu ponto de cruzamento. Verifique o esboço no MATLAB usando o comando rlocus.
	- b. Verifique se os pontos  $s_{1,2} = -0.731 \pm j9.2$  estão sobre o LGR. Caso estejam, mediante a condição de módulo, calcule o ganho  $K$  necessário para que  $s_{1,2}$  sejam polos de malha fechada do sistema.
- 4. Esboce o LGR da malha de controle com realimentação unitária e controlador proporcional, considerando as seguintes funções de transferência de malha aberta:
	- a.  $G(s) = 1/s$
	- b.  $G(s) = 1/s^2$
	- c.  $G(s) = 1/(s^2 + 1)$
	- d.  $G(s) = 1/(s^2 + s + 1)$